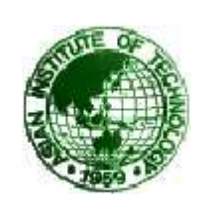

## **ITS***erv*

**Mailing List Service Request** 

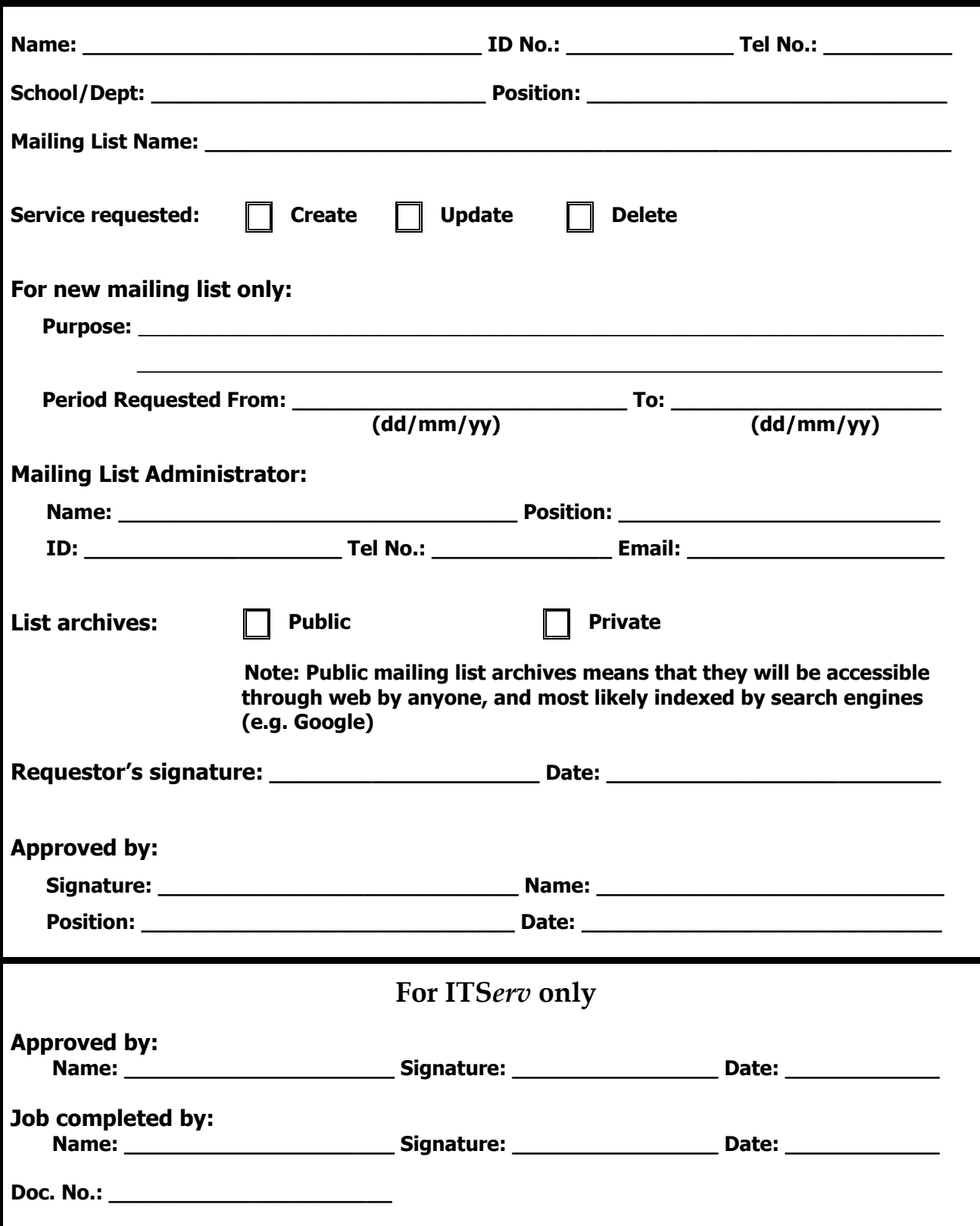